Subject: Tester Needed for trayicon for linux version 0.1 Posted by 3togo on Thu, 28 Sep 2006 17:50:41 GMT View Forum Message <> Reply to Message

I have ported mbtray into U++. Though it is still in a very early stage of development, I still wish someone to tell me whether the present script is working or not.

Steps to test:

tar jxvf trayicon.tar.bz2 cd trayicon make cd out/trayicon/GCC32-Gcc32-Gui-Linux-Main-Shared/ ./trayicon

ps. you might need to modify the Makefile if your upp directory is not ~/upp

Many thanks.

File Attachments
1) trayicon.tar.bz2, downloaded 1652 times

Subject: Re: Tester Needed for trayicon for linux version 0.1 Posted by nicomesas on Fri, 29 Sep 2006 09:31:58 GMT View Forum Message <> Reply to Message

In my ubuntu 606, the executable does not work. The console shows this message

./trayicon: /lib/tls/i686/cmov/libc.so.6: version `GLIBC\_2.4' not found (required by ./trayicon)

I tried to compile the package, but the compiler does not find "libmb/mbconfig.h"

Nico

Subject: Re: Tester Needed for trayicon for linux version 0.1 Posted by 3togo on Fri, 29 Sep 2006 15:11:55 GMT View Forum Message <> Reply to Message Thank you for your reply.

I have modified the codes. I wish that it would work this time.

nicomesas wrote on Fri, 29 September 2006 05:31In my ubuntu 606, the executable does not work. The console shows this message

./trayicon: /lib/tls/i686/cmov/libc.so.6: version `GLIBC\_2.4' not found (required by ./trayicon)

I tried to compile the package, but the compiler does not find "libmb/mbconfig.h"

Nico

File Attachments 1) trayicon.tar.bz2, downloaded 1425 times

Subject: Re: Tester Needed for trayicon for linux version 0.1 Posted by nicomesas on Fri, 29 Sep 2006 15:35:53 GMT View Forum Message <> Reply to Message

The line 1136 of mbtray.c XK\_q is not defined!!

```
case KeyPress:
/*Close the program if q is pressed.*/
if (XK_q == XLookupKeysym (&xevent->xkey, 0)) {
    exit (EXIT_SUCCESS);
}
```

break;

I comented this secction, but program doesn't do nothing. Debuger Stops in function 'mb\_pixbuf\_img\_scale' file mbpixbuf.c line 1785

Nico

Subject: Re: Tester Needed for trayicon for linux version 0.1 Posted by 3togo on Fri, 29 Sep 2006 17:41:19 GMT View Forum Message <> Reply to Message

I have added some extra debug codes so as to facilitate the debugging process. Hope it will help.

3togo

```
nicomesas wrote on Fri, 29 September 2006 11:35The line 1136 of mbtray.c XK_q is not defined!!
```

```
case KeyPress:
/*Close the program if q is pressed.*/
if (XK_q == XLookupKeysym (&xevent->xkey, 0)) {
    exit (EXIT_SUCCESS);
}
break;
```

I comented this secction, but program doesn't do nothing. Debuger Stops in function 'mb\_pixbuf\_img\_scale' file mbpixbuf.c line 1785

Nico

Subject: Re: Tester Needed for trayicon for linux version 0.1 Posted by nicomesas on Fri, 29 Sep 2006 18:25:26 GMT View Forum Message <> Reply to Message

Now it compile, but explotes in function

in file mbpixbuf.c

img value is 0x0

The error is because the global variable 'AppImage' is Null. The problem is in function mb\_pixbuf\_img\_new\_from\_file because the image need to be a .xpm file!!! ( see line number 1341 to 1371 of mbpixbuf.c)

Nico

Subject: Re: Tester Needed for trayicon for linux version 0.1 Posted by nicomesas on Fri, 29 Sep 2006 18:30:11 GMT View Forum Message <> Reply to Message

Once fixed this, it leaves the icon next to the date!

Nico

File Attachments 1) tryIcon.png, downloaded 2152 times

Subject: Re: Tester Needed for trayicon for linux version 0.1 Posted by 3togo on Fri, 29 Sep 2006 19:23:53 GMT View Forum Message <> Reply to Message

Many thanks... but I still can't catch what u meant of "once fixed". What have u fixed? The program should support any .jpg, .png & .xpm files.

Have u installed libpng-dev?

jc@jc-desktop:~\$ pkg-config --list-all |grep libpnglibpnglibpng12 - Loads and saves PNG fileslibpng12libpng12 - Loads and saves PNG files

3togo

nicomesas wrote on Fri, 29 September 2006 14:30Once fixed this, it leaves the icon next to the date!

Nico

Subject: Re: Tester Needed for trayicon for linux version 0.1 Posted by nicomesas on Mon, 02 Oct 2006 07:57:59 GMT View Forum Message <> Reply to Message

Friday was in a hurry and simply I paid attention that debuger it did not happen through the lines that put #ifdef USE\_PNG, then what I did went to change the format to some\_image.png by xpm with gimp and then worked.

Now that I am more relaxed, I have verified that indeed I have libpng-dev installed and what it

happened simply is that USE\_PNG and USE\_JPG were not defined. I have added to the definition to the mbpixbuf and now the orignal icon (png) is put correctly in the zone that corresponds to him.

What I do not see if has some menu, if click reacts.... If it has it to not it works me. And if the run directly from a console, I must finish it with kill Traylcon.

Nico

Subject: Re: Tester Needed for trayicon for linux version 0.1 Posted by unodgs on Mon, 02 Oct 2006 09:04:26 GMT View Forum Message <> Reply to Message

I'm really interested in tray icon in linux as I started to port my ultimate player to linux. The only question I have is if your code support both gnome and kde?

Subject: Re: Tester Needed for trayicon for linux version 0.1 Posted by nicomesas on Mon, 02 Oct 2006 09:44:15 GMT View Forum Message <> Reply to Message

I am new in this to program for linux. Work with Ubuntu, and use gnome, but the modification that I have done is tremendously simple. I have only added these lines

/\* mbpixbuf.c

\* Copyright (C) 2002 Matthew Allum

...... \* Boston, MA 02111-1307, USA.

\*/

#define \_GNU\_SOURCE

// start added lines
#define USE\_PNG
#define USE\_JPG
// end added lines !!

#include <strings.h>
#include "mbpixbuf.h"
#ifdef USE\_PNG
#include <png.h>
#endif

To my also I would like to be able to have available Traylcon in Ultimate++, I believe that she

Nico

Subject: Re: Tester Needed for trayicon for linux version 0.1 Posted by 3togo on Fri, 06 Oct 2006 21:35:40 GMT View Forum Message <> Reply to Message

I have revised the code and trayicon for linux should now work both in KDE and Gnome.

Details refer to link below http://www.arilect.com/upp/forum/index.php?t=msg&goto=56 45&#msg\_5645

unodgs wrote on Mon, 02 October 2006 17:04I'm really interested in tray icon in linux as I started to port my ultimate player to linux. The only question I have is if your code support both gnome and kde?

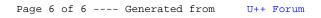